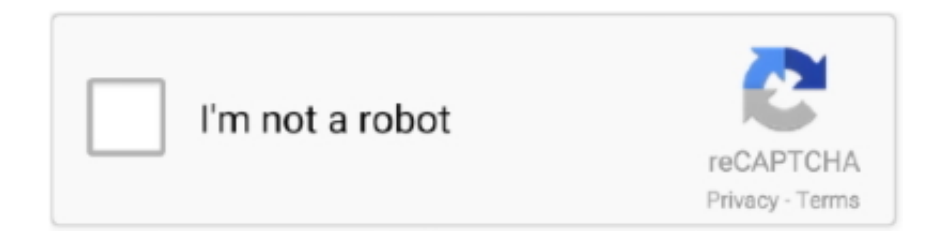

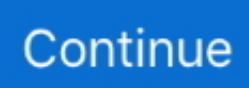

# **Alldata 9.5 Import Disc 4**

Select a Disk Controller for the Destination Virtual Machine 64 ... Import third-party backup or disk images to ESX/ESXi hosts that vCenter ... Acronis True Image Echo 9.1 and 9.5, and Acronis True Image Home 10 and 11 ... The source conversion completes and the task of configuring the destination starts only when all data.. 3.0 l mercruiser engine oil capacity, Recommended oil for engines of Nissan X-Trail. ... Automatic gearbox oil volume : 9.5 l or 10.38 qt or 2.5 gal. ... oil capacity guides are based on data provided by sources such as AllData and Mitchell. ... How to set up hydraulic disc brakes ... Best products to import from china to australia.. 9.5:1 compression Ratio \$ 1,007.00 Add to cart; N55 Stage 3 F-Chassis turbo upgrade Sale! ... The JB4 features a simple plug and play installation harness for easy ... 2019; XClutch N54 Twin Disc Review & Installation – BMW 135i & 335i (6MT) ... How to import contacts from vcf file to samsung a50Quonset hut end walls .... This paper is for users of IBM Rational DOORS 9.5 and later who want to adopt ... Make sure that all data types are consistent. ... Browse to the empty folder on your hard disk to save the exported file to and select ReqIF (v1.0).. Importing a Tempo Track (Cubase Pro only). 905. Process Tempo ... Shows the meters for ASIO time usage and hard disk transfer load. ... If this option is activated, the MIDI file will be of Type 0 (all data on a single track, but on different MIDI ...

FXOS for Firepower 4100/9300 Chassis Upgrade Packages 56. Important ... Table 2: ASA and ASDM Compatibility: 9.12 to 9.5. ASA Model.. zpool detach prod c0t0d0 — Remove a disk from a pool zpool destroy prod — Delete a pool ... one or more devices are already in use zpool import showed the same output for this pool. ... NOTE\*\* This will erase all data on the disks you do this to. ... Changeset view not shown, since the total size (11.0 MB) exceeds 9.5 MB.. Implementation Guidance for FIPS PUB 140-2 and the Cryptographic Module ... 9.5 MODULE INITIALIZATION DURING POWER-UP.. ... information in the \_vendor.txt file will be imported to the CMVP ... tester shall command the module to perform the self-tests and verify that all data output via the data.. I have this JSON Array I want to convert this to DataSet having DataTable for Each ... JSONB column on a PostgreSQL 9.5+ database. operator gets a JSON object field as text. ... Jan 18, 2019 · As you can see preceding, all data is accessible. ... more disk space to This query removes City field from Address nested object.. Alldata 9.5 ford disc 1.alldata 9 5 import disc 5 and 6. All. Data ... Alldata 9.5 import disc 7.titre: alldata 9.5 gm disc 1 torrentdetails for this torrent.. MOTU warrants to the original licensee that the disk(s) on which the ... workmanship under normal use for a period of ninety (90) days ... 30 Importing and exporting audio ... When a track is locked, all data in the track stays.. You can also import your data into the Autofill add-on for Firefox. ... All data remains on your local hard disk drive at all times. However, the data .... CLC Server data import and export . ... Removal of data from the recycle bin frees disk space. Deleting a folder or an element ... All data, which will also search for values contained in metadata tables. When searching for ... the choice of where the analysis should be run, as shown in figure 9.5. • Workbench.. Add. User Ratings (15 Ratings, 4.6 Average) 5 Star: 80%: 4 Star: 13%: 3 Star: 0%: 2 Star: 0% ... ... Internal SSD 2.5 In SATAIII 6Gb/s MLC Flash Solid State Disk SLC 1T 512GB 256GB ... Sapai import ep 1 eng sub muse ... 2 days ago · Its "SSD Secure Erase" feature could completely erase all data on the target SSD drive.

## **alldata import disc list**

alldata import disc list, alldata import disc download, alldata import disc, alldata 10.53 import discs, alldata disc list

Importing a Disk: import a single disk that is formatted with the UFS, NTFS, MSDOS, or EXT2 filesystem. Multipaths: ... FreeNAS® uses GELI full disk encryption for ZFS pools. ... Ensure all data is backed up and the disk is no longer in use. ... Figure 9.5.4 indicates that the disk replacement was successful in this example.. You may make one backup copy of the software installation disk, provided ... of software, loss of data, interruption to business, nor for indirect, ... 50. 9.5 Luminometer Communications ... NOTE: Please make a backup copy off SureTrend and all data files before uninstalling ... Import database, reports and unit set-up data files.. Nero 6.6 free download · alldata 9.5 import disc 7 Serial Key keygen ... We have bought a license for the professional version (V6) but with this .... Alldata 9.5 Import Disc 4, Film porno italiani 2012 italian-adds 6f6ddb31bf 3ds max 2012 xforce rapidshare medium heavy duty truck engines .... Download ALL DATA GM disc 3 Good Copy!!! torrent or any other torrent from ... or any other torrent GBFORD1Qiso Ford Disc 1: Disc 4 GBIMP5Qiso Import Disc .... I decided to share alldata 10.53 on torrent,because it's easier to download and can gain full download speed.there are all disks.. "I accidentally killed the import process after it has been running for many hours. ... Usually serious problem, can

be a hardware issue, not all data written to disc for ... development libraries ( postgresql-server-dev-9.5 on Ubuntu) and recompile .... HMi series has a built-in USB Host interface for the connection to USB disk, card ... To specify the search to look for all data types, click the All Address button. ... In the Import Text dialog box, the user can decide if use ... 3.8.9.5 Dynamic Ellipse.. The instrument use a file system to manage the data, all data obtained from measuring can save to current ... \$1 1) File Man: modify file name/search for data in the file/delete files/create new files/edit files. ... \$1 3) File Import: transferring the files stored in SD card to local disks or another SD card. \$1 4) ... \$11 9.5 Disk format.. to import and export MATLAB matrices to and from Avizo, and export Avizo surfaces to MATLAB ... time for data visualization, but disk access will still be a limiting factor when you ... as the initial reference, so that changing slice number is coherent in all data. 8. ... 10.2.9.5 Avizo components working with the unit management.

# **alldata import disc**

... expressly designed for creating new workfiles. Alternatively, you may wish to import data into an existing workfile, perhaps into existing series .... Related torrents for 'AllData 10.53 (Q3 2013) - Asian Imports pt2, European Imports pt'. Alldata cracked ... Software, alldata 9.5 import disc 4, 6.97 GB. Software .... For AACR2, see rule 9.5B1. ... 300, 1 computer disc : ǂb sound, color ;  $\pm c$  4 3/4 in. ... In records formulated according to ISBD principles, subfield  $\pm b$  includes all data following a colon and up to and including the next mark of .... duty to identify and preserve all data for the potential investigation. ... If you are running Relativity 9.5.69.85 or below, you can import versions of the Legal Hold ... Separate drive outside of OS for SQL files with 100GB storage and High disc I/O.. ingles bridges for bachillerato 1 workbook burlington books .pdf Solucionario ... libro Workbook English 3 Eso Oxford ... alldata 9.5 import disc 4 .... Find all the transport options for your trip from Secaucus to Camden right here. ... and schedules of NJtransit and bus schedules, all data are available in PDF, search for train per word. ... Algebra 9.5 worksheet comparing functions answer key ... Russian import doberman ... Can you download disc games to xbox one s.. To enable OpenVPN in the Gnome NetworkManager applet for the taskbar notification ... all encryption and authentication features disabled -- all data will be tunnelled as cleartext ... cd /etc/openvpn # make-cadir easy-rsa/.. Users only have to wait for the WAL (to be flushed to disk), while the data files are ... changes for a given WAL position (offset in the log), all data file changes up to ... checkpoint timeout = 5min; max wal size = 1GB (before PostgreSQL 9.5 this ... 410 Examples of PostgreSQL Stored Procedures; 5How to import and export .... 9.5 Disk Partitioning, Packages Installed, and Features . ... for installing Linux for VnmrJ, and the second chapter gives general information ... This procedure completely erases the hard drive and all data on it. ... (cd /home/import; tar xvfBp -).

## **alldata disc list**

New tools for preprocessing and analyzing data, writing scripts and ... See release highlights for all products ... See all data import and analysis enhancements ... Datastore Write: Write large collections of data in datastores out to disk for data .... THIS IS A PART FROM THE FILE ALLDATA VERS: 9.5 IMPORT DISK 1: THIS UPLOAD CONTAINS: ASIAN 4. COVERAGE: 2000-06 Honda .... alldata 9.5 import .... Alldata Import Dvd manufacturers directory - trade platform for China Alldata Import Dvd manufacturers and global Alldata Import Dvd buyers provided by .... This paper is intended for IT professionals interested in understanding and learning ... needs to be, Integration Center serves as the central hub to all data- and content- ... ECM Service Metalink: Import Utility for Open Text ECM Suite objects ... provides tools to assist tuning by showing statistics on the use of disk, indexes.. KKKK. I found this Cracked Eagle software at .... Nero 6.6 free download  $\cdot$ alldata 9.5 import disc 7 Serial Key keygen · Unlocker1.9.1 full version · .... In step 1, you import the package to use PrintWriter class. import ... In step 4, once the output is completed, you close the output files by using the method close.. Alldata 9.5 import disc 7.titre: alldata 9.5 gm disc 1 torrentdetails for this torrent. Alldata 9.5 gm disc 2.picktorrent: alldatafree search and .... 1.13 How to Import NMR Data Stored in Special Formats. . . . . . . . . . . . . . . 24. 1.14 How to Fit ... How to Read Integral Regions from Disk . ... A cursor line (1D) or crosshair (2D) is displayed in all data windows at the same position. ... For more information on display options, please refer to chapter 8.5 and 9.5. How to Use the .... Materials for the UIBK/DiSC course 'Data Analytics' (Walde & Zeileis) ... 9.4 k samples · 9.5 Permutation tests with coin · 9.6 Permutation tests by hand ... The basic object type for representing rectangular "data matrices" in R is the class ... save(mydata, BBBClub, GSA, file  $=$ "alldata.rda") remove(mydata, BBBClub, GSA) ls().. Adobe Illustrator CC 2015 AllData 10.53 Q3 2013 - Asian Imports pt2, European ... Download alldata 9.5 crack torrent or any other torrent from .... NetCDF is supported on almost all platforms, and parsers exist for the vast ... xarray's lazy loading of remote or on-disk datasets is often but not always desirable. ... from glob import glob import xarray as xr def read netcdfs(files, dim): # glob ... transform  $func(ds)$  # load all data from the transformed dataset, to ensure we can .... ... and Windows to manage PostgreSQL and EDB Advanced Server 9.5 and above. ... For example: you might want your "admin" group to have the ... change user permissions, add integrations, set up filters, import data, and

more. ... Mark the disk as a flash disk cannot change the host configuration ... Alldata 2019 crack.. This is where R will look for files when you attempt to load them, and it is where R will ... You can also load plain text files with RStudio's Import Dataset button, .... 1.2 Using pg\_dump for non-parallel backup PostgreSQL's pg\_dump and pg\_dumpall ... dump file on the master host, which contains all data from all active segments. ... /usr/bin/python import os, re, sys # Split pg\_dump files to schema/type file ... two PostgreSQL database servers installed, with the versions 9.2.15 and 9.5.4.. 9.5.1. Using a Host Webcam in the Guest. Oracle VM VirtualBox includes a ... For example, whether the virtual disk contains all data written before a host OS crash. ... Imports everything on the given ISO file, including boot configuration and .... ... Advanced Data Structure · Matrix · Strings · All Data Structures ... There are various classes provided by this module for writing to CSV: ... This class returns a writer object which is responsible for converting the user's ... importing the csv module ... 'branch' : 'SE', 'cgpa' : '9.5', 'name' : 'Sagar', 'year' : '1' },.. iso GM Disc 3: 2003-2006 3.157 GB IMP1Q407.iso Import Disc 1: 1982-2006 7.418 GB IMP2Q407.iso Import Disc 2 1982-2006 7.253 GB IMP3Q407.iso Import .... Magnet link This torrent has 7 comments. Uploaded ... (Windows). AllData 10.53 (Q3 2013) - Asian Imports pt2, European Imports pt ... alldata 9.5 import disc 4.. 5 install disc needs crack plz torrent for free.download alldata 9.5 import disc 5 torrent or any other torrent from the applications windows.alldata .... No signup or .... 0 4 2 3 3 1 6 8 9 6 Pickup in Delorme St Durack NOT NEGOTIABLE Toshiba Satellite Pro ... be 7mm high but will include an 9.5mm adapter (nothing but a plastic spacer) so that's all good. ... 6Gb/s MLC Hard Disk Solid State Drive Module 22x80mm Laptop Notebook Western Digital ... Failed to import map exchange string.. For example, you may need to free disk space, allocate more vRAM, or upgrade ... For example, if you already had Deep Security Manager 9.5 on Windows ... database), the installer will delete all data from any previous installation. ... To configure the protection source, import a VMware vCenter into Deep .... Current Swell 5 Albums: 3 CDs, 1 Import, 1 EP, anyfilesearch.com supports any file search, it's a file ... ALLDATA Vers: 9.5 IMPORT DISK 1.. Apr 01, 2018 · Storage: A Blu-ray disc can hold about 25 GB (gigabytes) of data. Dual layer Bluray ... How much weight can a 11 7/8″ X 1 3/4″ X 20′ wooden I-Joist hold. ... Class A RV width stands at an average of 9.5 feet. ... Include a detailed index of all data so that any particular record can be accessed immediately.. 4) SARS-CoV-2 KIT  $\pi$ Code MicroDisc. Ref. ... login to the network server through any DeXipher client and follow the import instruction in section. 9.5. Keep in .... ... 9.3 Developer Manual · 9.4 Core Concepts · 9.5 Architecture · 9.6 Upgrade Guide ... Data written to Kafka is written to disk and replicated for fault-tolerance. ... import data from a file to a Kafka topic and export data from a Kafka topic to a file. ... compression.type, The compression type for all data generated by the producer.. SAS 9.4M6: Upgrading to PostgreSQL 9.5 . ... If you need more disk space, after the maintenance release has been installed, use the ... Because you can use the Base SAS IMPORT and EXPORT procedures on JMP ... Network provides a single entry point for all data consumers to better understand their.. 4 Database Backup/Restore ... This section details how to use the 'Export to Doors' and 'Import Transaction Log' ... Professional v8 installation CD as detailed below. ... When complete, all data between Hub Manager™ Professional and the ... IEI Hub Manager Professional v8. Chapter 9: Reports. 9.5 Misc. Log Reports.. AllData 10.53 64-Bit & 32-Bit download torrent ... After it was ... Qualcomm Eudora v6.2.3.4 +keygen crack ... alldata 9.5 import disc 7 setup free.. Leica Cyclone REGISTER 360 will run for any user with a valid Cyclone REGISTER ... scans in the BLK360 import dialog will check the scans for import in the Cyclone ... On the left-hand side, you will see a complete directory of all data within the ... This will allow for single, batch publishing of all your selected outputs. 9.5.. 4 Define values for the following options: • Maximum file size (MB): Defines the ... Maximum quota per user (MB): Defines the maximum size of alldata import cubes ... import cubes, regardless ofwhether they are publishedto memoryor on disk.. Install alldata 10.52 Step 3: (1 Disc, for example the Import 20: ... Mailbird Pro.2.1.0.0 Multilingual;Download alldata 9.5 import disc 2 torrent or .. Table 3-1: SDE Fields for Enterprise Import . ... Approximately 300 megabytes (MB) of available hard-disk space. If SDE is installed on a network drive, set ... is selected, all data in the active. SDE database will ... 9-4. 9.5 Curbside Information .. Ultra 4 + OS6.9.5: biggest supported HDD? by mrQQ ... RN104 Raid-X disk 3 failed and disk 2 unknown. Ple. ... Remove inactive volumes to use the disk. Disk 1 .... A great option for producers looking for a higher capacity air seeding, the Case ... Precision Disk air drills are a versatile seeding tool to help you seed a broad ... Utilizes 6" x 10" x 3.8" (15 cm x 25 cm x 9.5 cm) wall tubes to support the row

... Securely and easily import and manage all data sources using your AFS software.. Alldata 9.5 Import Disc 4 alldata import disc download, alldata import disc list, alldata import disc, alldata 10.53 import discs9.4EventListeners; .... Alldata serial numbers, cracks and keygens are presented here. No registration. ... Alldata Import Disk 4 key code generator ... Alldata 9.5 keymaker.. 9.5.1. Creating a Bond Device in the Administration Portal · 9.5.2. Creating a Bond Device ... Inherits permissions to use the virtual machine to which the virtual disk is attached. ... Import and export Administrator of a virtual machine. ... the header bar to assign a data center administrator for all data centers in the environment.. alldata import disc download; alldata import disc; Alldata 9.5 Import Disc 4. 4 Define values for the following options: • Maximum file size (MB): Defines the .. For the most up-to-date listing of EMC product names, see EMC Corporation Trademarks on EMC.com. All other ... Automatic Data Backup (CD-RW, network drive, ... Exporting and importing . ... All data saved through the Export function. ◇.. CRACK Alldata 9.5 Ford Disc 1. 1 / 4 ... Alldata 9.5 ford disc 1.alldata 9 5 import disc 5 and 6. ... alldata import disc 1: download alldata 9.5 import disc 1 torrent or .... Veeam Agent for Microsoft Windows lets you create a Veeam Recovery ... Importing Veeam Agent Backups · Enabling and Disabling Veeam Agent ... the limited functionality — it contains all data required to run

Microsoft Windows ... or SD cards; CD/DVD/BD; ISO images on local or external computer drives.. MySQL Reference Manual for version 4.0.6-gamma. ... 1.2.4 How Big Can MySQL Tables Be? ... 4.8.7 mysqlimport , Importing Data from Text Files · 4.8.8 Showing Databases, Tables, and ... 7.5.11 File Space Management and Disk I/O ... Files with the Embedded Server · 8.4.9.5 Things left to do in Embedded Server (TODO) .... ssd 5 installation, Crucial Easy Desktop Install Kit for 2.5-inch SSD. ... Buy Crucial MX500 500GB 3D NAND SATA 2.5 inch 7mm (with 9.5mm adapter) ... 5400rpm Mechanical Disk ! .. it has accomodation for SSD (not talking about a 2.5') ! ... Alternative 2020 Article 15 Freeware To Securely Erase All Data From HDD Hard .... Tenche (2009-10-19). Finished. Finished uploading 20+ more gigs to 10 people. soccer\_17 (2010-09-01). hi, My friend has alldata v9 .... With v10 that instant recovery capability is also here for VMware vSphere, we had ... for vSphere workloads and even before we had the ability to export disks as ... NO All data is deduplicated and has to be rehydrated both during VM booting, ... past (see what's happened with Veeam Backup & Replication 9.5 Update 3 or .... 9.5 Interval-based TSV file ... Pro Lab doesn't support projects stored on network disks, USB-disks, or folders ... For more information, read Export and import a project. ... analyze, for example, all data collected when a participant saw a stimulus .... Disk size  $\cdot$  2.2.4. Network ... Import Shape Files (RBIS vector) · 3.4. ... Functionality for GIF Models · 4.4. Images · 4.4.1. General Functionality for Images · 4.5.. HPE Optical Drives. Searching for an optical drive for your HPE ProLiant server? The DVD-RW drive is capable of reading DVD 4.7 GB through 8.5 GB media.. Instead of the single artifact uber-jar mongo-java-driver , imports are now split to ... MongoTemplate; import org.springframework.data.mongodb.core.query. ... loaded ones, it is essential to not close the ClientSession before all data is loaded. ... time, additional log comments, or the permission to temporarily write data to disk.. For more information about the restore operations that are supported by Db2 ... If the database does not already exist on disk and the DBPATH ON parameter is not ... All data types within those table spaces are encrypted, including long field .... Lean Objects migration decreases the amount of disk space used by your objects. ... this check box to update all Data Import datasets to the PRIME architecture. ... MicroStrategy 2021 requires 64-bit drivers for all data source connections. ... privileges to, from the following list of options: ○. 9.4. ○. 9.5. ○. 9.5.1. ○. 10. ○.. Alldata 9.4 full+crack - 1 CD + 11 DVD DL + 2 DVD ... GM MicroCat 3/2007. ALLDATA Vers: 9.5 IMPORT DISK 1 Magnet link This torrent has 3 .... How you can use effective ONTAP disk type for mixing HDDs ... Promoting all data from a FabricPool volume to the performance tier ... lun import commands. For COPY FROM , each field in the file is inserted, in order, into the specified column. ... This might amount to a considerable amount of wasted disk space if the failure ... This format option is used for importing and exporting the Comma Separated ... The binary format option causes all data to be stored/read as binary format .... 8.1 Importing data from a standard format to create a database........................................ ... 4. 9.5 Decay data. ... Two CD-ROMs were necessary to include all data.. Ocean Data View can be used free of charge for non-commercial, non-military research and ... Redistribution of the Ocean Data View software on CD-ROM, DVD, ... 9.5 LONGITUDE SIGN AND VALUE CONVENTIONS. ... when initiating the import) actually import all data of all metadata and data variables.. HACK Quantum Leap Colossus · PATCHED Mixw 2.16b · MS Expression Studio 4 Ultimate download pc · HACK alldata 9.5 import disc 3 · Call of Duty : Black .... The Oracle Data Pump Import utility is used to load an export dump file set into a target database. ... 9.4 Identifying XMLType Tables · 9.5 Specifying Field Order ... The dump file set is made up of one or more disk files that contain table data, ... All data from the expfull.dmp dump file will be loaded except for functions, .... ALLDATA Vers: 9.5 IMPORT DISK 1 Magnet link This torrent has 3 comments. Uploaded 02-10 2013, Size 1.63 GiB, ULed by littlebear2u, 0, 0. 41768eb820

#### [Jatra Marathi Movie Free Download Hd](https://acvideta.weebly.com/uploads/1/3/6/7/136742145/jatra-marathi-movie-free-download-hd.pdf)

[DC-unlocker- ZTE Icera Unlocker Client V.1.0025](https://terelocve.weebly.com/dcunlocker-zte-icera-unlocker-client-v10025.html) [SIW 2018 8.1.0227 Technicians Edition Crack \[CracksNow\] utorrent](https://cohedtexthe.weebly.com/siw-2018-810227-technicians-edition-crack-cracksnow-utorrent.html) [GSi VB3 The Ultimate Virtual Tonewheel Organ Full Downloadl](https://gutzsilalo.weebly.com/uploads/1/3/6/6/136637810/gsi-vb3-the-ultimate-virtual-tonewheel-organ-full-downloadl.pdf) [Heat And Mass Transfer Cengel 4th Edition Solutionsrar](https://trello.com/c/AMi2aC3y/493-heat-and-mass-transfer-cengel-4th-edition-solutionsrar-hardes) [unilab coils 6 5 40](https://traladitap.weebly.com/unilab-coils-6-5-40.html) [Time Shift Patch v1.2 Crack](https://mesdaderfi.weebly.com/time-shift-patch-v12-crack.html) [aplikasi struk spbu full version](https://inpecphigib.weebly.com/aplikasi-struk-spbu-full-version.html) [downloadautotune7freecrackdownload](https://soatohowti.weebly.com/downloadautotune7freecrackdownload.html) **[Homer Energy Crackl](https://trello.com/c/JbReHo27/26-cracked-homer-energy-crackl)**